# **Web Services Directory**

A directory of Yellowfin web services.

This directory doesn't include all of Yellowfin's web services. More web services will be added soon.Δ

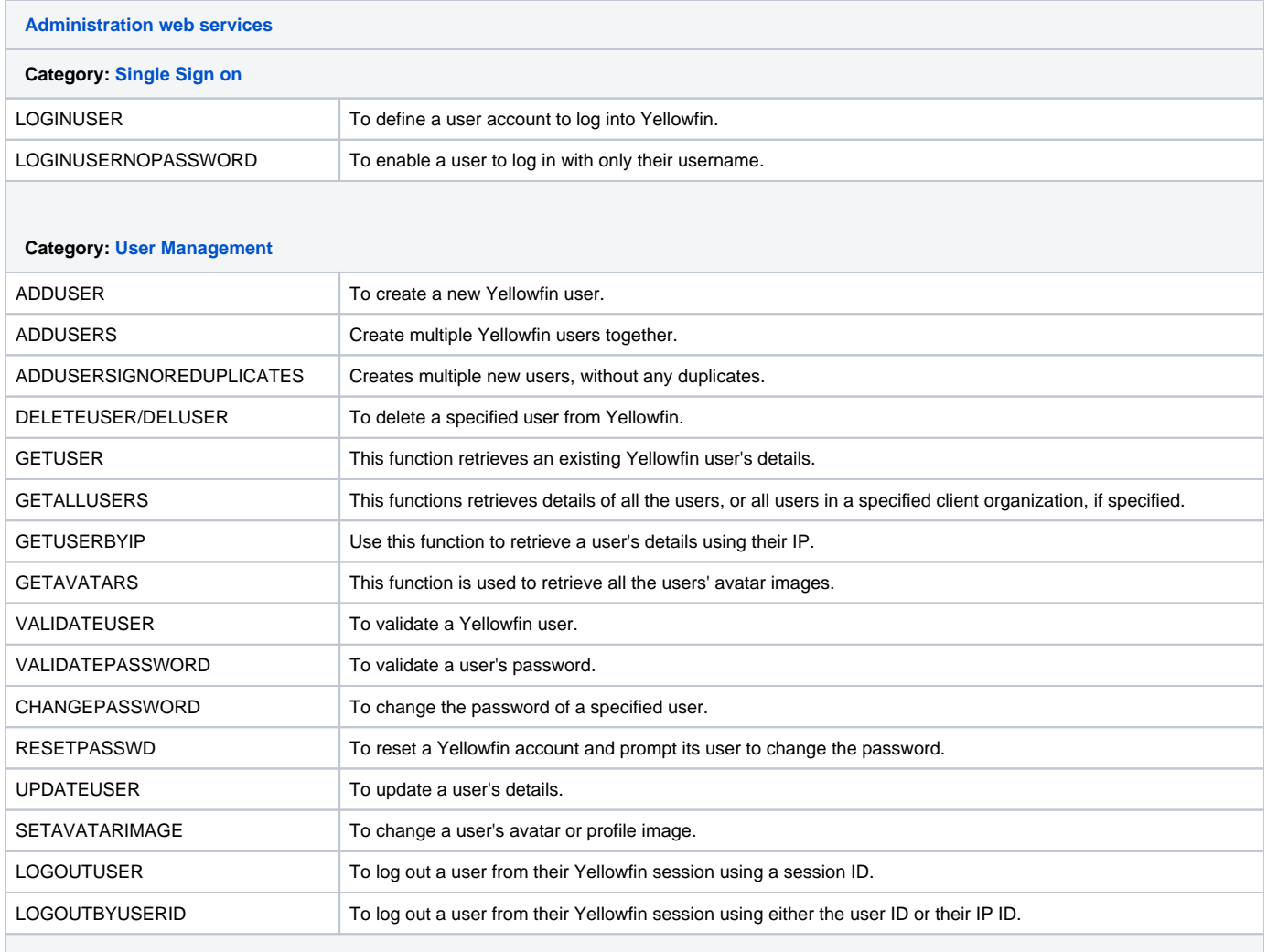

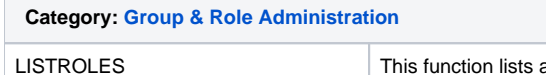

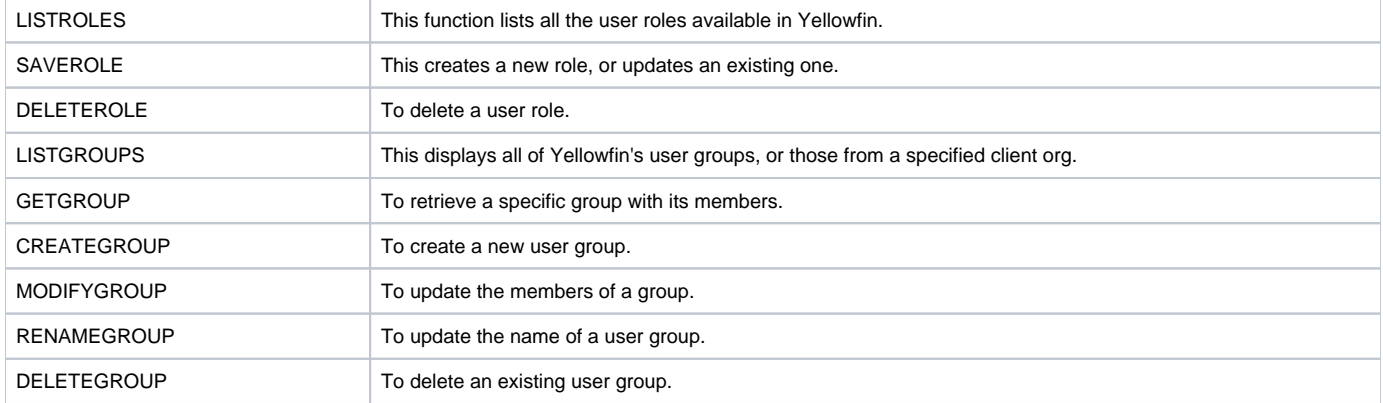

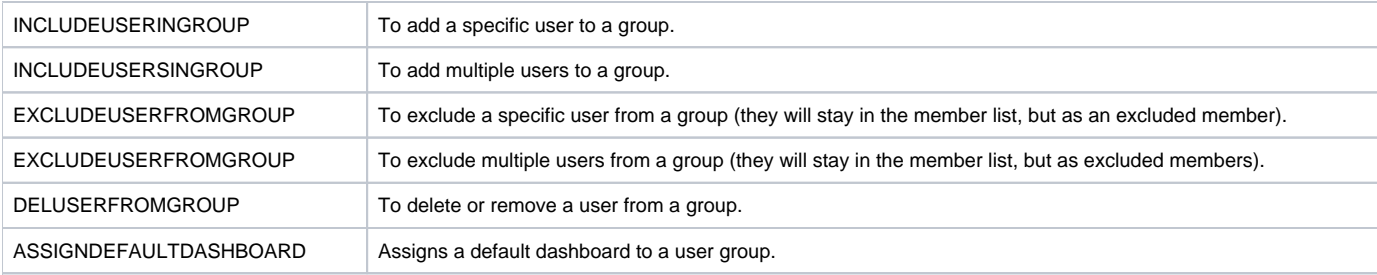

### **Category: [Client Org. Management](https://wiki.yellowfinbi.com/display/user80/Client+Organization+Management+Services)**

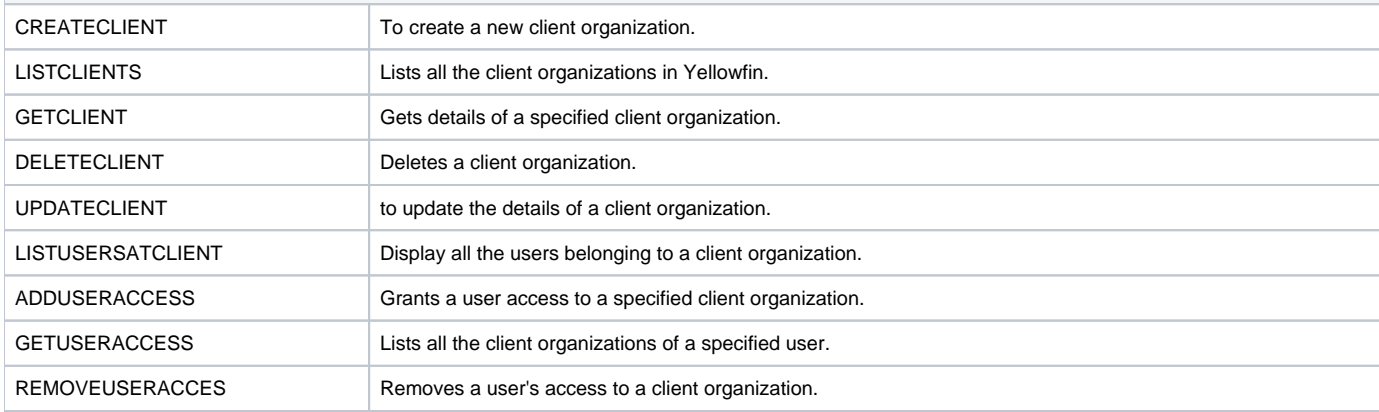

## **Category: [User Object Retrieval & Manipulation](https://wiki.yellowfinbi.com/pages/viewpage.action?pageId=20709582)**

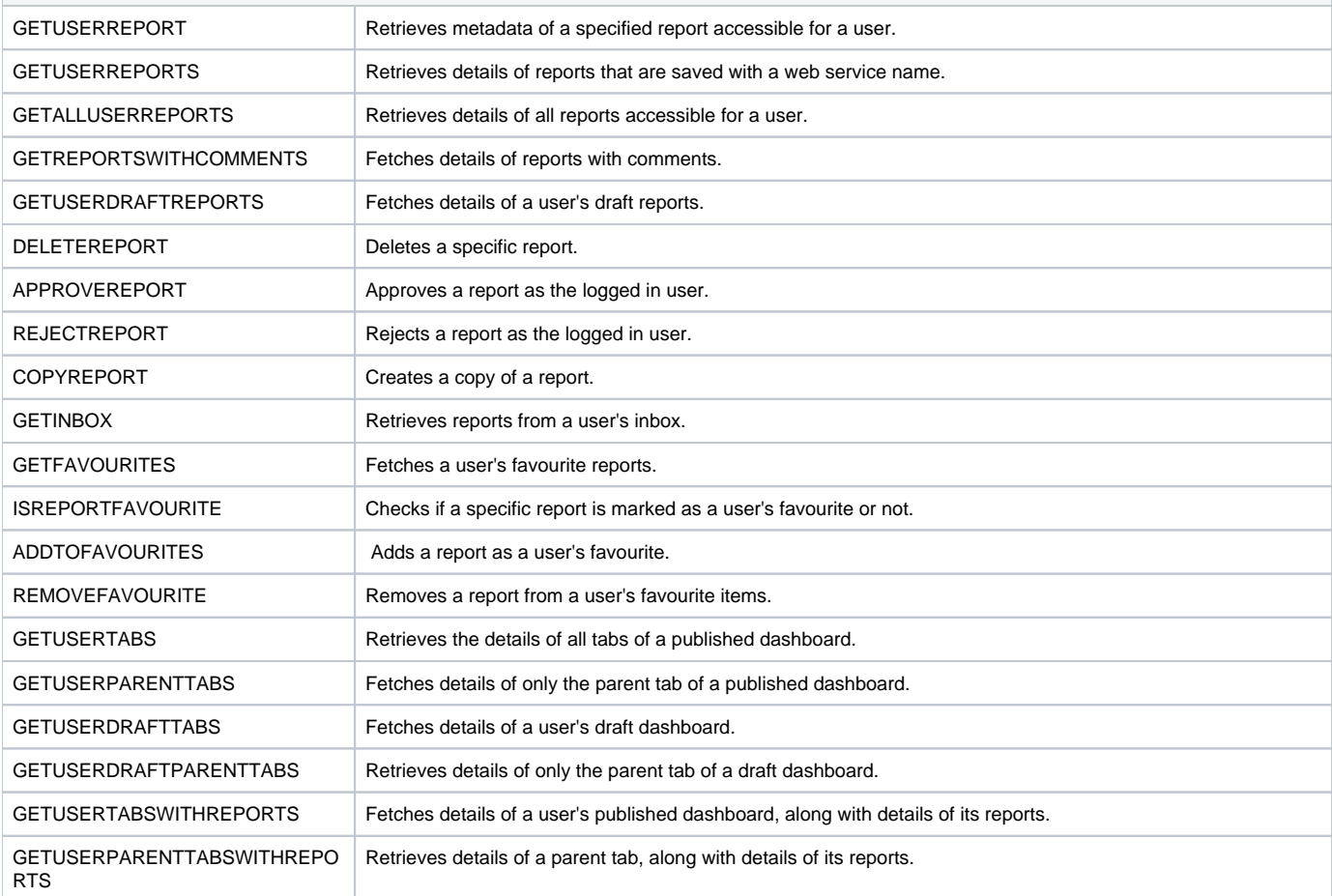

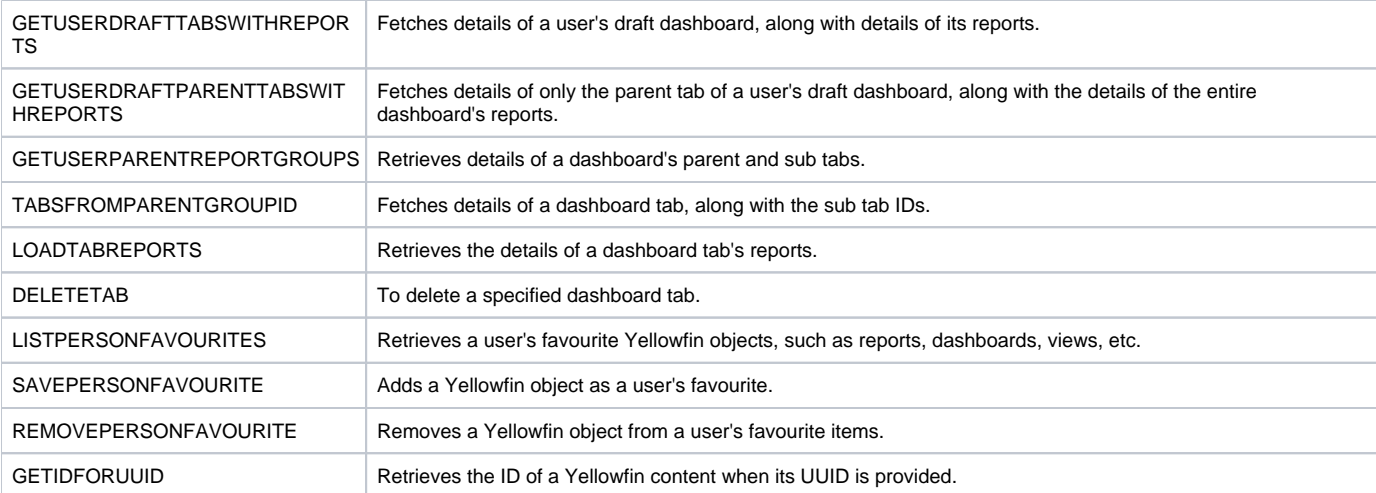

## **Category: [Export & Import Content](https://wiki.yellowfinbi.com/display/user80/Content+Export+and+Import+Services)**

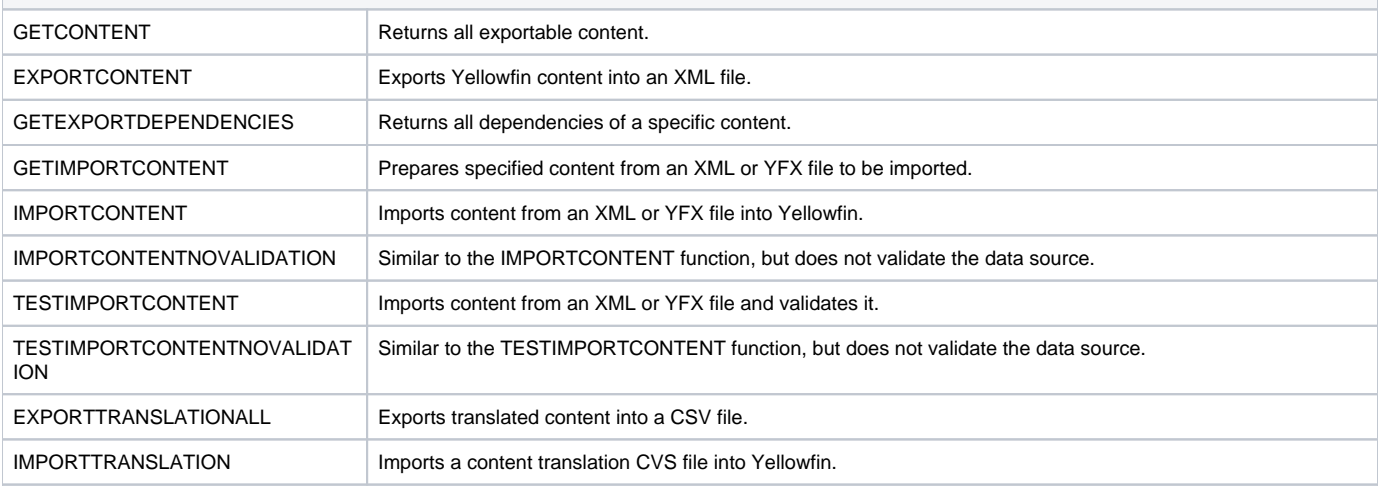

## **Category: [Cache Management](https://wiki.yellowfinbi.com/display/user80/Cache+Management+Web+Services)**

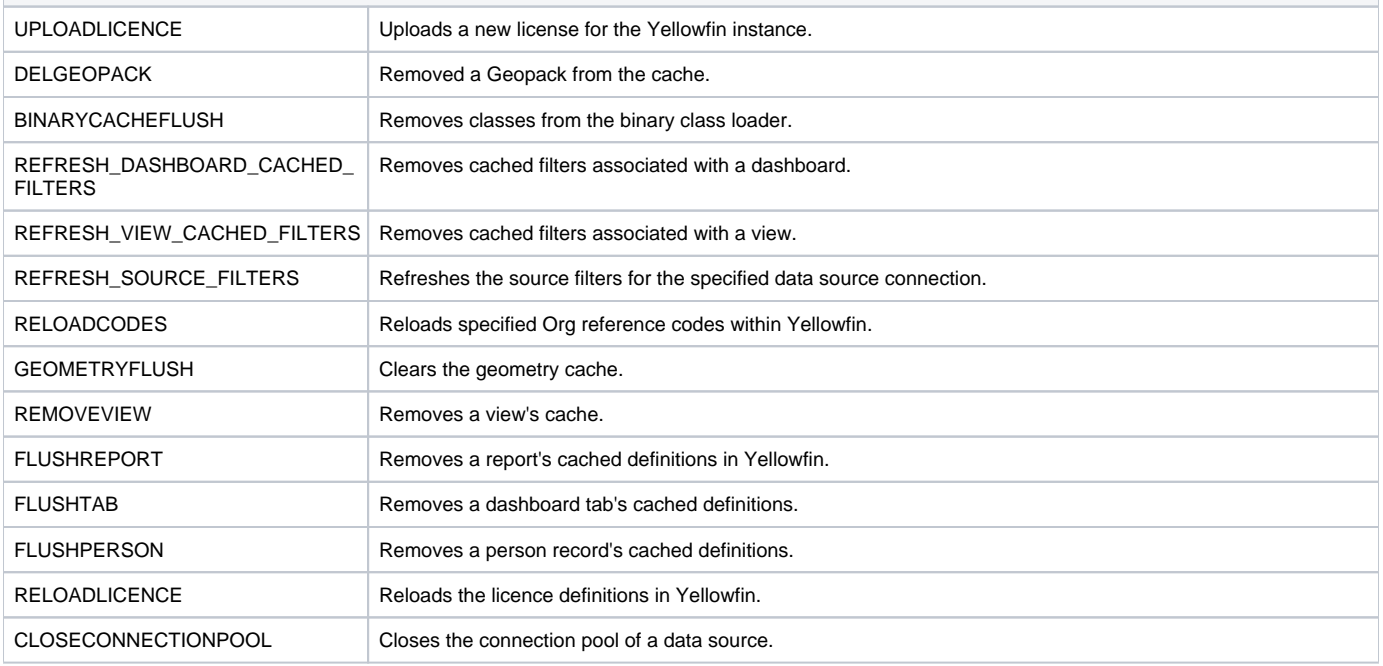

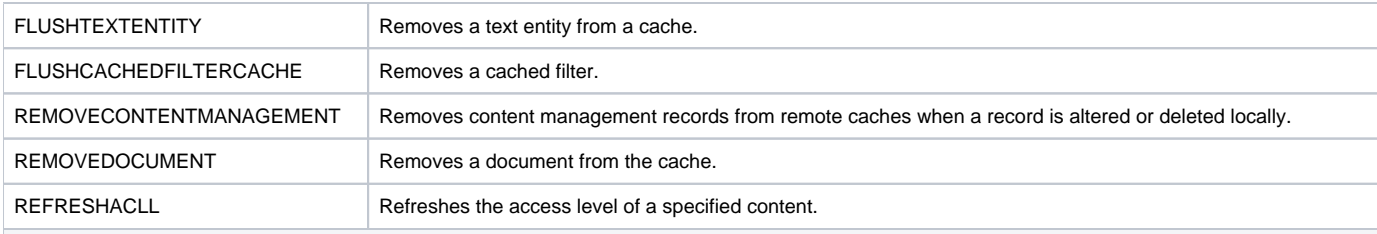

### **Category: [Schedule Management](https://wiki.yellowfinbi.com/display/user80/Schedule+Management+Services)**

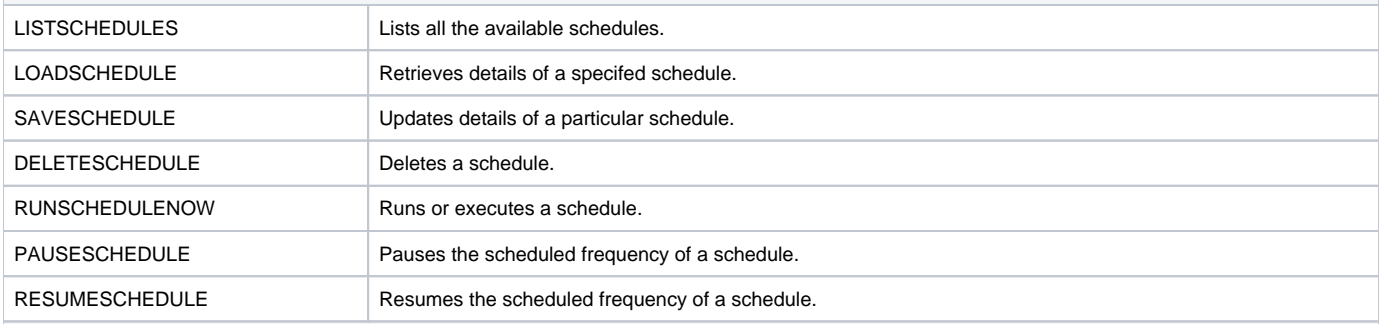

### **Category: [Data Source Management](https://wiki.yellowfinbi.com/display/user80/Data+Source+Management+Services)**

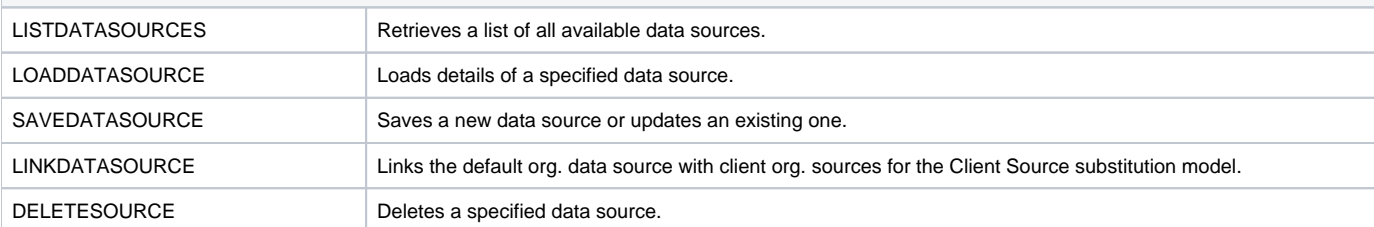

### **Category: [Configuration](https://wiki.yellowfinbi.com/display/user80/Configuration+Web+Services)**

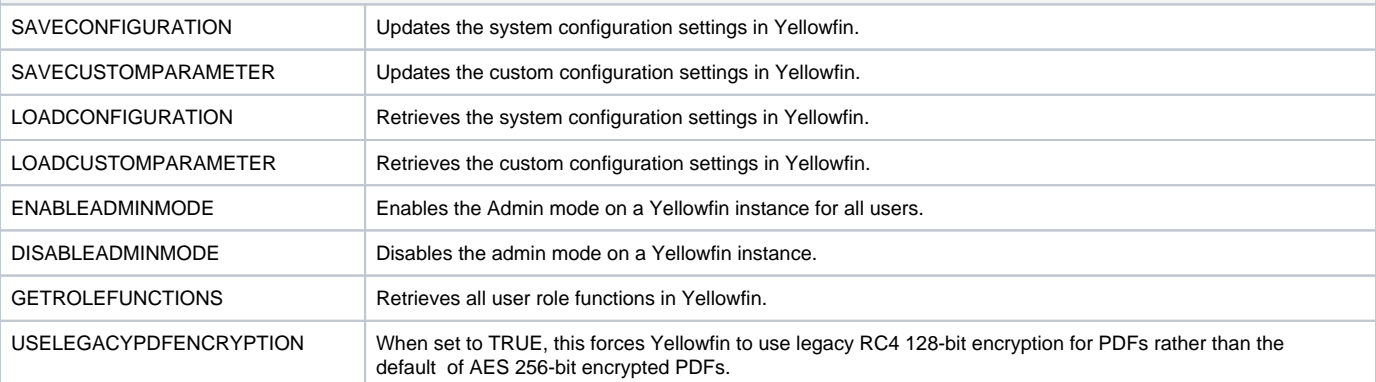

## **Category: [View Management](https://wiki.yellowfinbi.com/display/user80/View+Management+Web+Services)**

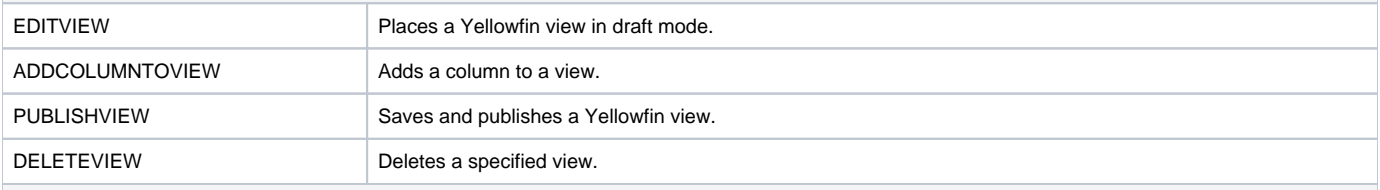

**Category: [Miscellaneous](https://wiki.yellowfinbi.com/display/user80/Miscellaneous+Web+Services)**

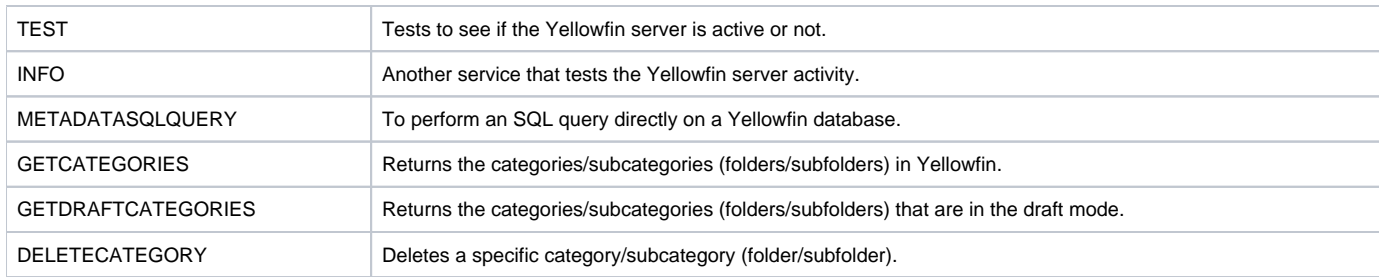

#### **[Report web services](https://wiki.yellowfinbi.com/display/user80/Report+Services)**

### **Category: [Report formatting services](https://wiki.yellowfinbi.com/display/user80/Report+Format+Services)**

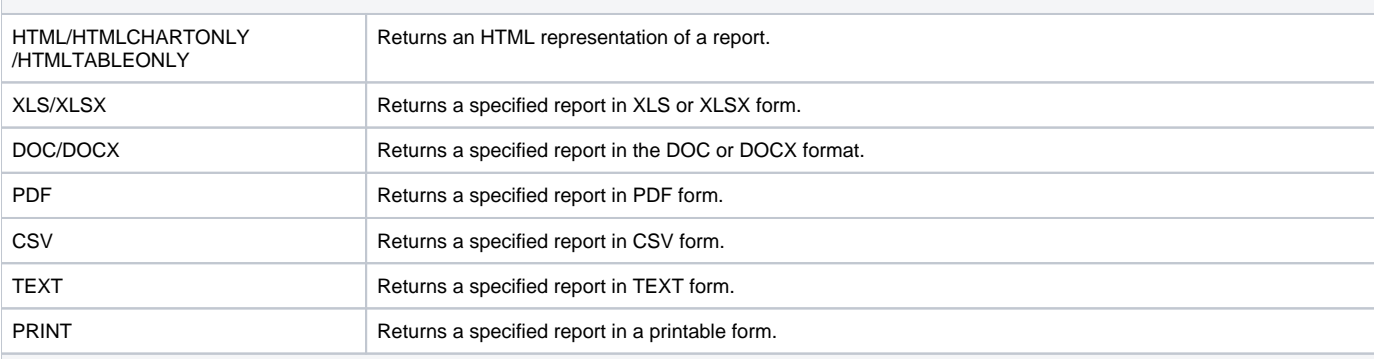

## **Category: [Functional report services](https://wiki.yellowfinbi.com/display/user80/Functional+Report+Services)**

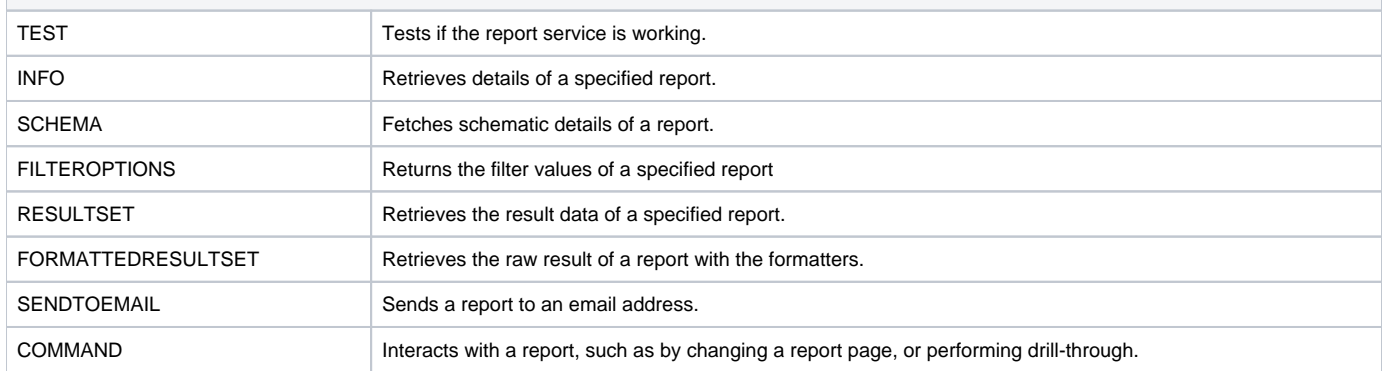